## **Dogma**

Ylläpitodokumentti ohtu06-dogma-list@cs.helsinki.fi Helsingin yliopisto, Tietojenkäsittelytieteen laitos Ohjelmistotuotantoprojekti 20/12/2006

#### **Kurssi**

581260 Ohjelmistotuotantoprojekti (9 op, 6 ov)

### **Projektiryhmä**

Bjorkgren Joakim Kuronen Ville Ristola Toni Tani Antti Vihavainen Arto

#### **Asiakas**

Niinivaara Olli

#### **Johtoryhmä**

Taina Juha Moilanen Ilari

#### **Kotisivu**

http://cs.helsinki.fi/group/dogma/

#### **Versiohistoria**

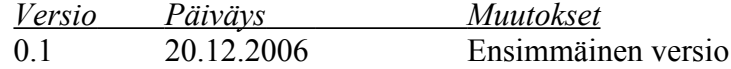

# **Sisältö**

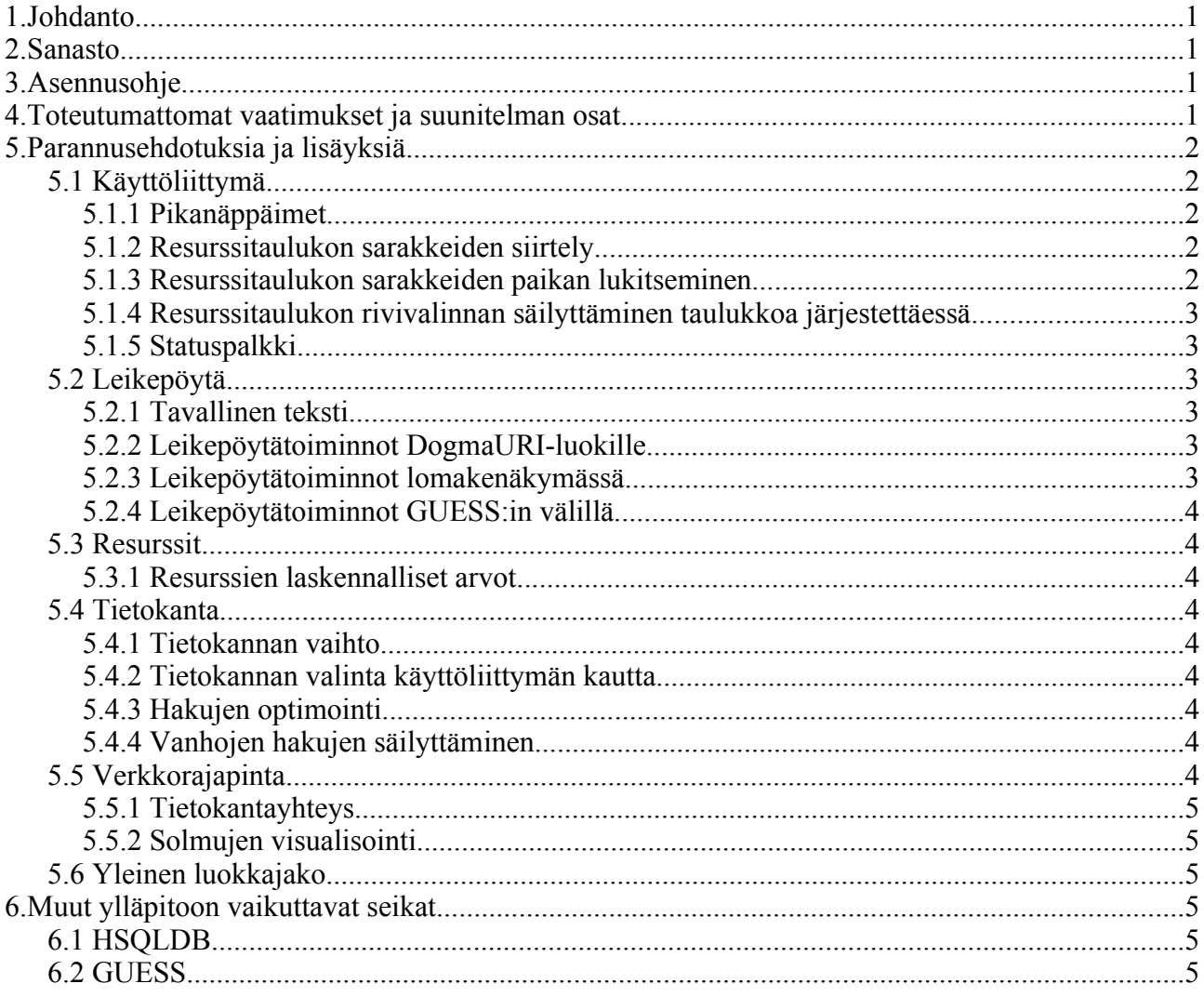

## **1. Johdanto**

Tämä dokumentti on tarkoitettu henkilöille jotka mahdollisesti suunnittelevat Dogmaohjelman jatkokehitystä.

Dogma on pyritty rakentamaan modulaarisesti, jotta uusien toimintojen lisääminen alkuperäiseen ohjelmakoodiin ja kokonaan uusien komponenttien lisääminen ohjelmaan olisi mahdollisimman yksiselitteistä.

Dokumentti käsittelee myös alkuperäisen version kehityksen aikana vastaantulleita ongelmakohtia luokka- ja mahdollisesti metodikohtaisesti, mutta ei syvenny rivisisältöön. Tarkoitus on ainoastaan antaa yleiskuva olemassa olevista parannusta kaipaavista ominaisuuksista ja ehdottaa mahdollisia ratkaisuja ko. ongelmakohtiin, joita ei kuitenkaan ole toteutettu.

## **2.Sanasto**

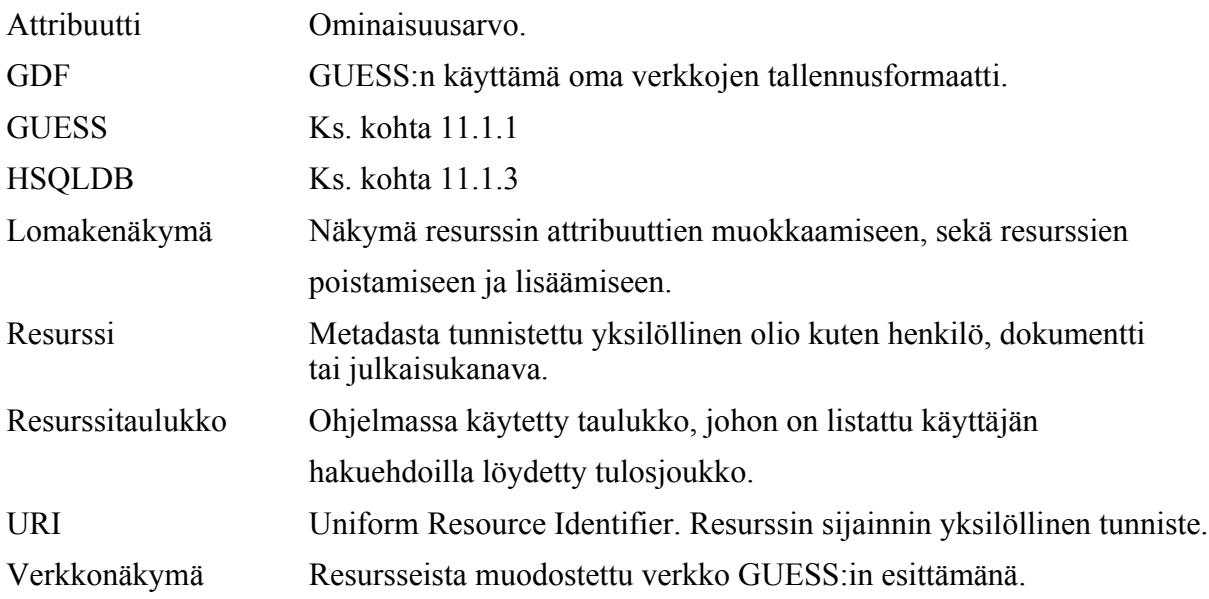

## **3.Asennusohje**

Asennusohje on alkuperäisen ohjelmapaketin yhteydessä sisällytettynä Dogman käyttöohjeisiin. Ks. tiedosto manual.html.

## **4.Toteutumattomat vaatimukset ja suunitelman osat**

Kappalenumero vaatimuksen perässä perustuu vaatimusdokumentin version 1.0 kappalejakoon.

- 5.2.6 Viimeisimmän haun toistaminen (toimii ainoastaan sessiokohtaisesti)
- 5.2.10 Resurssien yhteyksien avaaminen uutena osajoukkona
- 5.2.11 Resurssitaulukon asettelun tallentaminen
- 5.3.1 Resurssin tietojen muokkaus resurssitaulukossa
- 5.3.2 Monen resurssin yhtäaikainen muokkaus resurssitaulukossa (ainoastaan tagin muokkaus)
- 5.3.6 Resurssien yhdistäminen 5.3.7 Resurssin puolittaminen 5.3.8 Resurssin poisto 5.6 Verkkohakukoneet 5.7 Vapaasanahaku dokumenttien sisällön perusteella 5.9 Resurssiselaimen statuspaneeli 5.10.2 Resurssileikepöytätoiminto: leikkaaminen 5.10.4 Resurssileikepöytätoiminto: lisääminen 5.10.5 Resurssileikepöytätoiminto: vaihtaminen 5.10.6 Resurssileikepöytätoiminto: joukko-opin mukainen leikkaus 5.10.7 Resurssileikepöytätoiminto: suodattaminen 5.12 Resurssin metadatan automaattinen luonti metadatan sisältöä jäsentämällä 5.13 Pikanäppäinten toteutus (osittain, ts. resurssileikepöydän osalta) 6.4 Connections, fromX, toX avaamisen nopeus
	- 6.5 Hakujen nopeus (voidaan katsoa toteutuneen, mikäli kanta luettu muistiin)

## **5.Parannusehdotuksia ja lisäyksiä**

## **5.1 Käyttöliittymä**

#### **5.1.1 Pikanäppäimet**

Dogman pikänäppäimet on toteutettu ainoastaan resurssitaulukon osalta.

Parannusehdotus: pikanäppäimet myös haku- ja menu-toiminnoille.

#### **5.1.2 Resurssitaulukon sarakkeiden siirtely**

Käyttäjäystävällisempää olisi, jos resurssitaulukon sarakkeiden järjestystä voisi siirrellä ja asettaa näkyviin mielensä mukaan. Näin ohjelmaan saisi enemmän henkilökohtaisempaa otetta.

#### **5.1.3 Resurssitaulukon sarakkeiden paikan lukitseminen**

Tällä tarkoitetaan sarakkeen pysymistä näkyvissä resurssitaulukkoa vieritettäessä suuntaan tai toiseen. Puuttuva ominaisuus, joka olisi huomattava lisä ohjelman käytettävyyteen.

#### **5.1.4 Resurssitaulukon rivivalinnan säilyttäminen taulukkoa järjestettäessä**

Resurssitaulukkoa järjestettäessä valitun rivin fokus ei säily.

Toteutusehdotus: tämä on KTablen ominaisuus, joka pitää korjata jatkamalla KTablen toimintoja. Tämä toiminto olisi syytä lisätä DogmaTable-luokkaan.

#### **5.1.5 Statuspalkki**

Toteuttamaton vaatimus. Olisi kuitenkin hyvä lisä Dogmaan.

Toteutusehdotus: oma staattinen komponentti statuspalkille, jolle muut komponentit voivat lähettää tietoja tapahtumista.

### **5.2 Leikepöytä**

Dogman alkuperäisessä versiossa leikepöytä toiminnot rajoittuvat DogmaResourcetyyppisten tietojen siirtämiseen käyttöjärjestelmän leikepöydälle ja niiden hakemiseen sieltä.

#### **5.2.1 Tavallinen teksti**

Leikepöydälle hyödyllinen lisäys olisi tavallisen tekstin copy-cut-paste -toiminnot ohjelman sisällä, esimerkiksi URI-taulukkoa muokattaessa urin voisi leikata esim. web-selaimesta ja liittää suoraan soluun.

Toteutusehdotus: käytetään SWT:n omaa TextTransfer-luokkaa (org.eclipse.swt.dnd.TextTransfer). Kuuntelijat pitää lisätä erikseen DogmaSearchComponenttiin, DogmaResourceTableComponenttiin ja DogmaURIComponenttiin.

#### **5.2.2 Leikepöytätoiminnot DogmaURI-luokille**

Leikepöydälle tuki DogmaURI:n copy-cut-paste -toimintoja varten.

Toteutusehdotus: DogmaURI:a varten pitäisi luoda uusi siirtoluokka, jonka avulla se kopioidaan järjestelmän leikepöydälle. Mallia voi ottaa DogmaResourceTransfer-luokasta, joka tekee saman operaation DogmaResource-luokan ilmentymälle.

#### **5.2.3 Leikepöytätoiminnot lomakenäkymässä**

Dogman alkuperäinen versio tarjoaa lomakenäkymään ainoastaan rajoittuneet leikepöytätoiminnot. Leikepöydällä olevat resurssit voi lisätä Connections-näkymään, jolloin lomakenäkymän resurssiin lisätään yhteydet leikepöydällä oleviin resursseihin.

Parempi oli, jos tämän lisäksi lomanäkymään voisi liittää leikepöydältä kokonaisen resurssin ja tarkastella sen ominaisuuksia lomakenäkymässä.

Toteutusehdotus: Lomakenäkymään kuuntelijat, popup-ikkuna ja nappi, joiden toiminnot tuovat leikepöydältä ensimmäisen resurssin, mikäli leikepöydällä on sellainen. Käytettävät luokat olisivat DogmaFormView ja DogmaClipboard.

#### **5.2.4 Leikepöytätoiminnot GUESS:in välillä**

Dogman ja GUESS:in välillä olisi hyvä olla leikepöytätoiminnot. Näihin kuuluisivat nykyiset leikepöytätoimintojen vaatimukset, niin toteutetut kuin toteuttamatta jääneet toiminnot.

Toteutusehdotus: lisätään tai yliajetaan GUESS:in omia kuuntelijoita toimintoja varten DogmaGraphHandlerin kautta. GUESS:in graafisten valikkojen kuuntelijat ovat com.hp.hpl.guess.ui -paketissa.

### **5.3 Resurssit**

#### **5.3.1 Resurssien laskennalliset arvot**

Resurssien laskennalliset attribuutit eivät päivity suunnitellusti. Attribuutit ovat olemassa, mutta piilossa Attribute-luokassa.

### **5.4 Tietokanta**

#### **5.4.1 Tietokannan vaihto**

Alussa valittu tietokanta, HSQLDB, osoittautui myöhemmin huonoksi ratkaisuksi. Pienillä tietomäärillä kanta toimii suvujasti, mutta suuremmilla määrillä on havaittavasissa huomattavaa hidastumista. Lisäksi kantaa ei voi päivittää ns. lennossa, vaan muutokset tehdään vasta kantaa suljettaessa. Näin ollen Dogman sulkeminen kestää liian kauan.

Positiivisena puolena kuitenkin HSQLDB:n yhteistyö GUESS:in kanssa. Käyttäjä voi halutessaan käynnistää pelkän GUESS:in ja oman tietokantansa.

Toteutusehdotus: Muutokset ResourceBase-luokkaan.

#### **5.4.2 Tietokannan valinta käyttöliittymän kautta**

Puuttuva ominaisuus. Käyttäjäystävällisempää olisi, mikäli tietokannan voisi vaihtaa lennossa ohjelman aikana.

Toteutusehdotus: käyttöliittymät ja kuuntelijat valikoille DogmaMenuComponent-luokkaan.

#### **5.4.3 Hakujen optimointi**

Hakuja on optimoitu ainakin verkkorajapinnan suhteen, mutta ei muuten. Verkkorajapinnan osalta hakematta jää kuitenkin resurssin URI:t ja tagit, sillä nämä hidastavat huomattavasti hakua.

#### **5.4.4 Vanhojen hakujen säilyttäminen**

Vanhat haut eivät säily Dogman sulkemisen välillä.

Toteutusehdotus: dat-tiedosto, johon vanhat haut säilötään.

### **5.5 Verkkorajapinta**

#### **5.5.1 Tietokantayhteys**

Verkkorajapinnalla ei ole suoraa yhteyttä tietokantaan, vaan yhteydet kirjoitetaan gdftiedostoon solmuja lisättäessä verkkoon. Näin ollen verkkoa ei voi selata loputtomiin, vaikka yhteyksiä resursseista toisiin olisikin olemassa.

Toteutusehdotus: lisätään GUESS:iin omat kuuntelijat DogmaGraphHandlerista com.hp.hpl.guess.ui -pakettiin. Keskitetään tietokanta yhteys yksinkertaisina funktioina DogmaGraphHandlerista ResourceBaselle.

#### **5.5.2 Solmujen visualisointi**

Solmuja lisättäessä verkkonäkymään GUESS:in omilla metodeilla (com.hp.hpl.Graph), lisätään ne aina samoille koordinaateille. Täten solmujen asetelma joudutaan päivittämään, joka suurella verkolla (solmuja > 1000) vie myös aikaa. Näin katoaa verkon alkuperäinen asetelma, jolloin käyttäjällä voi olla vaikeuksia etsiä lisätty solmu/solmut verkosta.

Toteutusehdotus: kehitetään ns. sprinkle-metodi, joka hakee verkon nykyisten solmujen sijainnit ja näiden avulla sijoittelee sattumanvaraisesti solmuja tyhjiin kohtiin. Metodi olisi syytä lisätä DogmaGraphHandler-luokkaan.

## **5.6 Yleinen luokkajako**

Vaikka Dogma on pyritty jakamaan selkeisiin eri osiin, on nykyisessä jaossa silti huomattavasti paranneltavaa. Kirjastoluokkia on useita, parametreja välitetään paikasta toiseen useidenkin eri luokkien välillä.

Parannusehdotus: keskitetyt kirjastoluokat eri kategorian toiminnoille. Resursseihin ja tietokantaan liittyvät luokat omiin paketteihinsa. Ylipäätänsä enemmän modulaarisuutta.

## **6.Muut ylläpitoon vaikuttavat seikat**

## **6.1 HSQLDB**

Syytä tarkkailla, mikäli HSQLDB:hen tulee päivityksiä. Kehitystiimi myöntää nettisivuilla nykyisten virheiden olemassaolon, mutta korjauspäivityksistä ei mainita mitään.

Mikäli syntaksi ja muut toiminnot eivät radikaalisti muutu uusissa versioissa, on mahdollista käyttäää Dogmaa sen kummempia muutoksia tekemättä.

HSQLDB:n kotisivut: http://www.hsqldb.org/

## **6.2 GUESS**

Syytä tarkkailla GUESS:in kotisivuja uusien päivitysten varalta. DogmaGraphHandlerissa käytetään paljon GUESS:in omia funktioita, joten DogmaGraphHandlerin lähdekoodin muokkaaminen on ko. funktioiden osalta on olennaista, mikäli merkittäviä muutoksia on päivityksessä tapahtunut.

GUESS:in kotisivut: http://graphexploration.cond.org/